# Lecture 2: Tiling matrix-matrix multiply, code tuning

David Bindel

1 Feb 2010

K ロ ▶ K @ ▶ K 할 > K 할 > 1 할 > 1 9 Q Q \*

#### **Logistics**

- $\blacktriangleright$  Lecture notes and slides for first two lectures are up: [http://www.cs.cornell.edu/~bindel/class/](http://www.cs.cornell.edu/~bindel/class/cs5220-s10)  $cs5220 - s10$ .
- $\triangleright$  You should receive cluster information soon for crocus.csuglab.cornell.edu. When you do, make sure you can log in!
- $\triangleright$  We will be setting up a wiki for the class among other things, this will be a way to form groups.
- $\blacktriangleright$  Hope to have the first assignment ready by Wednesday.

#### Reminder: Matrix multiply

Consider naive square matrix multiplication:

```
\#define A(i, j) A A[j*n+i]#define B(i, j) BB[\exists *n+i]
#define C(i, j) CC[j * n + i]
for (i = 0; i < n; ++i) {
  for (i = 0; j < n; ++j) {
    C(i, j) = 0;for (k = 0; k < n; ++k)C(i, j) += A(i, k) *B(k, j);
  }
}
```
**KOD KARD KED KED BE YOUR** 

How fast can this run?

# Why matrix multiply?

- $\triangleright$  Key building block for dense linear algebra
- $\triangleright$  Same pattern as other algorithms (e.g. transitive closure via Floyd-Warshall)

**KORKARA KERKER DAGA** 

- $\triangleright$  Good model problem (well studied, illustrates ideas)
- $\blacktriangleright$  Easy to find good libraries that are hard to beat!

# 1000-by-1000 matrix multiply on my laptop

 $\blacktriangleright$  Theoretical peak: 10 Gflop/s using both cores

**KORKARA KERKER DAGA** 

- $\blacktriangleright$  Naive code: 330 MFlops (3.3% peak)
- $\triangleright$  Vendor library: 7 Gflop/s (70% peak)

Tuned code is  $20 \times$  faster than naive!

# Simple model

Consider two types of memory (fast and slow) over which we have complete control.

- $\blacktriangleright$  *m* = words read from slow memory
- $\blacktriangleright$   $t_m$  = slow memory op time
- $\blacktriangleright$  *f* = number of flops
- $\blacktriangleright$   $t_f$  = time per flop

 $\bullet$  *q* = *f* /*m* = average flops / slow memory access Time:

$$
ft_f + mt_m = ft_f \left(1 + \frac{t_m/t_f}{q}\right)
$$

**KORK ERKER ADAM ADA** 

Two important ratios:

- $\blacktriangleright$   $t_m/t_f$  = machine balance (smaller is better)
- $\bullet$  *q* = computational intensity (larger is better)

# How big can *q* be?

- 1. Dot product: *n* data, 2*n* flops
- 2. Matrix-vector multiply: *n* <sup>2</sup> data, 2*n* <sup>2</sup> flops
- 3. Matrix-matrix multiply: 2*n* <sup>2</sup> data, 2*n* <sup>2</sup> flops

These are examples of level 1, 2, and 3 routines in *Basic Linear Algebra Subroutines* (BLAS). We like building things on level 3 BLAS routines.

*q* for naive matrix multiply

K ロ ▶ K @ ▶ K 할 > K 할 > 1 할 > 9 Q Q\*

 $q \approx 2$  (on board)

#### Better locality through blocking

Basic idea: rearrange for smaller working set.

for (I = 0; I < n; I += bs) { for (J = 0; J < n; J += bs) { block\_clear(&(C(I,J)), bs, n); for (K = 0; K < n; K += bs) block\_mul(&(C(I,J)), &(A(I,K)), &(B(K,J)), bs, n); } }

K ロ ▶ K @ ▶ K 할 ▶ K 할 ▶ 이 할 → 9 Q Q →

Q: What do we do with "fringe" blocks?

# *q* for naive matrix multiply

 $q \approx b$  (on board). If  $M_{\it f}$  words of fast memory,  $b \approx \sqrt{M_{\it f}/3}.$ 

Th: (Hong/Kung 1984, Irony/Tishkin/Toledo 2004): Any reorganization of this algorithm that uses only associativity and commutativity of addition is limited to  $q = O(\epsilon)$ √ *Mf*)

**KORK ERKER ADAM ADA** 

Note: Strassen uses distributivity...

### Better locality through blocking

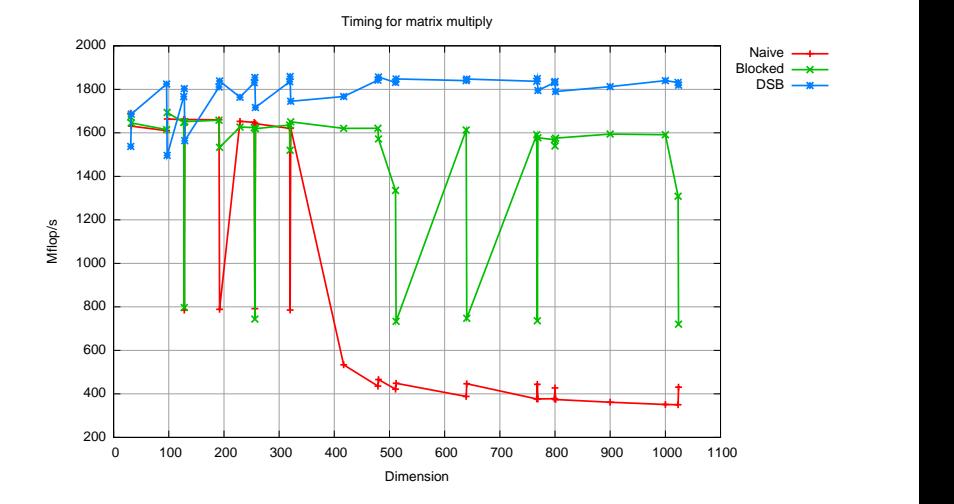

K ロ > K 個 > K 差 > K 差 > → 差 → の Q Q →

### Truth in advertising

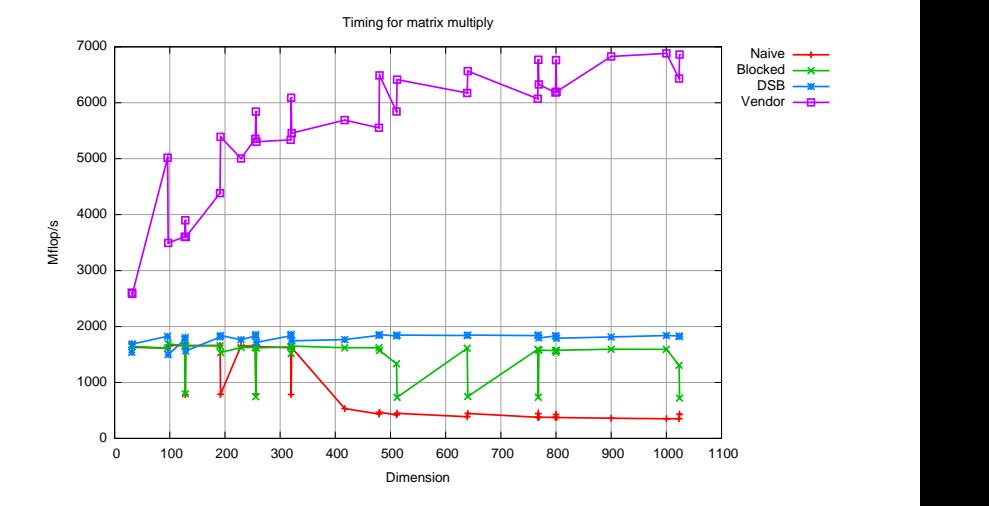

## Recursive blocking

 $\triangleright$  Can use blocking idea recursively (for L2, L1, registers)

K ロ ▶ K @ ▶ K 할 ▶ K 할 ▶ 이 할 → 9 Q Q →

- ► Best blocking is *not* obvious!
- $\blacktriangleright$  Need to tune bottom level carefully...

# Idea: Cache-oblivious algorithms

Index via Z-Morton ordering ("space-filling curve")

**KORKARA KERKER DAGA** 

- $\blacktriangleright$  Pro: Works well for any cache size
- $\triangleright$  Con: Expensive index calculations

Good idea for ordering meshes?

Copy blocks into contiguous memory

 $\triangleright$  Get alignment for SSE instructions (if applicable)

**KOD KORKADD ADD DO YOUR** 

- $\blacktriangleright$  Unit stride even across bottom
- ▶ Avoid *conflict* cache misses

### Auto-tuning

Several different parameters:

- $\blacktriangleright$  Loop orders
- $\triangleright$  Block sizes (across multiple levels)
- $\blacktriangleright$  Compiler flags?

Use automated search!

Idea behind ATLAS (and earlier efforts like PhiPAC).

K ロ ▶ K @ ▶ K 할 ▶ K 할 ▶ | 할 | K 9 Q Q

# My last matrix multiply

- $\triangleright$  Good compiler (Intel C compiler) with hints involving aliasing, loop unrolling, and target architecture. Compiler does auto-vectorization.
- $\blacktriangleright$  L1 cache blocking
- $\triangleright$  Copy optimization to aligned memory
- $\triangleright$  Small (8  $\times$  8  $\times$  8) matrix-matrix multiply kernel found by automated search. Looped over various size parameters.

On that machine, I got 82% peak. Here... less than 50% so far.

# Tips on tuning

*"We should forget bout small efficiences, say about 97% of the time: premature optimization is the root of all evil."*

*– C.A.R. Hoare (quoted by Donald Knuth)*

▶ Best case: good algorithm, efficient design, *obvious code* 

- $\blacktriangleright$  Tradeoff: speed vs readability, debuggability, maintainability...
- $\triangleright$  Only optimize when needful
- $\triangleright$  Go for low-hanging fruit first: data layouts, libraries, compiler flags
- $\blacktriangleright$  Concentrate on the bottleneck
- $\triangleright$  Concentrate on inner loops
- $\triangleright$  Get correctness (and a test framework) first

### Tuning tip 0: use good tools

- $\triangleright$  We have gcc. The Intel compilers are better.
- $\triangleright$  Fortran compilers often do better than C compilers (less aliasing)
- $\blacktriangleright$  Intel VTune, cachegrind, and Shark can provide useful profiling information (including information about cache misses)

### Tuning tip 1: use libraries!

- $\blacktriangleright$  Tuning is painful! You will see...
- $\triangleright$  Best to build on someone else's efforts when possible

K ロ ▶ K @ ▶ K 할 ▶ K 할 ▶ 이 할 → 9 Q Q →

# Tuning tip 2: compiler flags

- $\blacktriangleright$  -O3: Aggressive optimization
- $\blacktriangleright$  -march=core2: Tune for specific architecture
- **F** -ftree-vectorize: Automatic use of SSE (supposedly)
- $\blacktriangleright$  -funroll-loops: Loop unrolling
- $\blacktriangleright$  -ffast-math: Unsafe floating point optimizations

Sometimes *profiler-directed* optimization helps. Look at the gcc man page for more.

# Tuning tip 3: Attend to memory layout

- $\blacktriangleright$  Arrange data for unit stride access
- $\triangleright$  Arrange algorithm for unit stride access!
- $\blacktriangleright$  Tile for multiple levels of cache
- $\blacktriangleright$  Tile for registers (loop unrolling  $+$  "register" variables)

### Tuning tip 4: Use small data structures

#### $\blacktriangleright$  Smaller data types are faster

- $\triangleright$  Bit arrays vs int arrays for flags?
- $\triangleright$  Minimize indexing data  $\ightharpoonup$  store data in blocks
- ▶ Some advantages to *mixed precision* calculation (float for large data structure, double for local calculation) — more later in the semester!

**KORK ERKER ADAM ADA** 

 $\triangleright$  Sometimes recomputing is faster than saving!

# Tuning tip 5: Inline judiciously

- ► Function call overhead *often* minor...
- $\blacktriangleright$  ... but structure matters to optimizer!
- $\triangleright$  C<sub>++</sub> has inline keyword to indicate inlined functions

#### Tuning tip 6: Avoid false dependencies

Arrays in C can be aliased:

```
a[i] = b[i] + c;a[i+1] = b[i+1] + d;
```
Can't reorder – what if  $a[i+1]$  refers to  $b[i]$ ? But:

```
float b1 = b[i]:
float b2 = b[i+1];
a[i] = b1 + c;
a[i+1] = b2 \star d:
```
Declare no aliasing via restrict pointers, compiler flags, pragmas...

**KOD KARD KED KED BE YOUR** 

# Tuning tip 7: Beware inner loop branches!

- $\triangleright$  Branches slow down code if hard to predict
- $\blacktriangleright$  May confuse optimizer that only deals with basic blocks

K ロ ▶ K @ ▶ K 할 ▶ K 할 ▶ 이 할 → 9 Q Q →

#### Tuning tip 8: Preload into local variables

```
while (\ldots) {
  *rest+ = filter[0]*signal[0] +filter[1]*signal[1] +filter[2]*signal[2];
  signal++;
}
```
K ロ ▶ K @ ▶ K 할 ▶ K 할 ▶ | 할 | K 9 Q Q

#### Tuning tip 8: Preload into local variables

K ロ > K 個 > K 差 > K 差 > → 差 → の Q Q →

#### ... becomes

```
float f0 = \text{filter}[0];
float f1 = filter[1];float f2 = \text{filter}[2];
while ( \ldots ) {
  *rest += f0*signal[0] +f1*signal [1] +
             f2*signal[2];signal++;
}
```
# Tuning tip 9: Loop unrolling plus software pipelining

```
float s0 = signal[0], s1 = signal[1],
      s2 = signal[2];*rest+ = f0*s0 + f1*s1 + f2*s2;while (\ldots) {
 signal += 3;s0 = signal[0];res[0] = f0*sl + f1*sl + f2*sl;s1 = signal[1];res[1] = f0*s2 + f1*s0 + f2*s1;s2 = signal[2];res[2] = f0*s0 + f1*s1 + f2*s2;res += 3;}
```
Note: more than just removing index overhead! Remember: -funroll-loops!

**KORKARYKERKE PORCH** 

# Tuning tip 10: Expose independent operations

 $\triangleright$  Use local variables to expose independent computations

**KORK ERKER ADAM ADA** 

 $\triangleright$  Balance instruction mix for different functional units

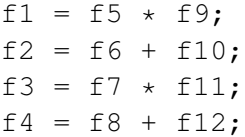

#### Examples

What to use for high performance?

- $\blacktriangleright$  Function calculation or table of precomputed values?
- $\triangleright$  Several (independent) passes over a data structure or one combined pass?
- $\blacktriangleright$  Parallel arrays vs array of records?
- $\triangleright$  Dense matrix vs sparse matrix (only nonzeros indexed)?

**KORKARA KERKER DAGA** 

 $\triangleright$  MATLAB vs C for dense linear algebra codes?

# Your assignment (out Weds)

- $\blacktriangleright$  Learn to log into cluster.
- $\blacktriangleright$  Find someone to work with (wiki should help? assigned?)

**KORK ERKER ADAM ADA** 

 $\triangleright$  Optimize square matrix-matrix multiply.

Details and pointers to resources in next couple days.